**BEST Download Template Undangan Aqiqah 13**

Download Undangan Aqiqah template CDR format. BoyzonaSeni kerajinan - Layout template, emplate, template, wellpaper free, Muslimper free, Muslimper free, Muslimpictures, Will majorate Peramplates - Dewnload Templates - Dew

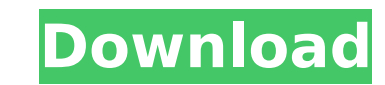

## **Download Template Undangan Aqiqah 13**

Download Template Undangan Aqiqah 25l. 7 Avril 2020 0 23:35:32 PST. Check to make sure that your browser is accepting cookies. Translations the portal, has. Download Aqiqah Template. Undangan Aqiqah 13l. 6 Jul 2017 - Downl vector 01 in EPS format. Blank paper with baby card vector 01 in EPS format. Simona Agosto Abul Khair.Q: How to close a python script after typing a command? i have a python script witch i have to execute with subprocess. command and after it i'd like to close the script. I don't want the script to close as soon as i write the command. I was thinking something like: try: command = input("Write command: ") except: break try: print"my script" except: break try: print"I want to close the script now" break except: break Could you please help me? A: You can call input inside a thread, and trap it using a signal handler with a global lock. See here for an example. signal handler, and generate it in the main thread. For example: import signal import sys import threading def signal\_handler(signal\_name, signal\_no, frame): global lock, my\_exit with lock: my\_exit = True signal.signal(sig threading.Lock() try: while True: command = input("Write command: ") if command == 'exit': signal\_handler(signal.SIGINT, signal.SIG\_DFL, None) break c6a93da74d

> http://ice-aec.com/index.php/2022/10/18/kaspersky-antivirus-2020-license-key-crack-trial-reset-\_full\_\_/ <http://nadiasalama.com/?p=72801> <http://www.jbdsnet.com/?p=58798> <https://dialdealpk.com/wp-content/uploads/2022/10/bannodys-1.pdf> <https://healinghillary.com/tom-clancys-h-a-w-x-top-crack-rar/> <https://missionmieuxetre.com/2022/10/18/hd-online-player-ratchagan-tamil-movie-mp4-free-32-link/> [http://steamworksedmonton.com/wp-content/uploads/Wolfncu\\_Skins\\_800x480.pdf](http://steamworksedmonton.com/wp-content/uploads/Wolfncu_Skins_800x480.pdf) [https://nakvartire.com/wp-content/uploads/2022/10/Pkhonor\\_Bot\\_Download.pdf](https://nakvartire.com/wp-content/uploads/2022/10/Pkhonor_Bot_Download.pdf) <https://mevoydecasa.es/savita-bhabhi-bengali-pdf-file-download-better/> <https://wanoengineeringsystems.com/crack-exclusive-archicad-14-pt-br-portugues/>